Cursul 5

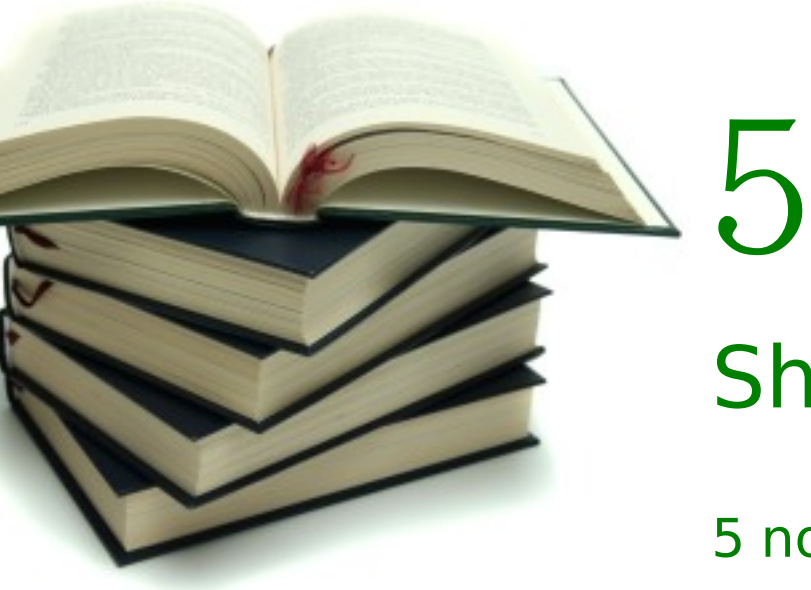

# Shell scripting. Automatizare

5 noiembrie 2009

## *Anything worth doing once is worth automating.*

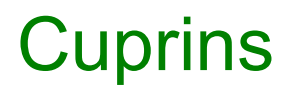

- Interacțiunea cu shell-ul
- Operatori shell
- Shell scripturi
- Programare în shell
- Shell expansion
- Globbing și expresii regulate
- Filtre de text
- sed și awk
- cron
- Interpretor de comenzi
- /bin/bash, /bin/sh, /bin/dash, /bin/tcsh
- Operatori shell
	- redirectare
	- înlănțuirea comenzilor
- Programare
	- variabile
	- comenzi de tip instrucțiuni (if, for, while)

# Funcționare shell

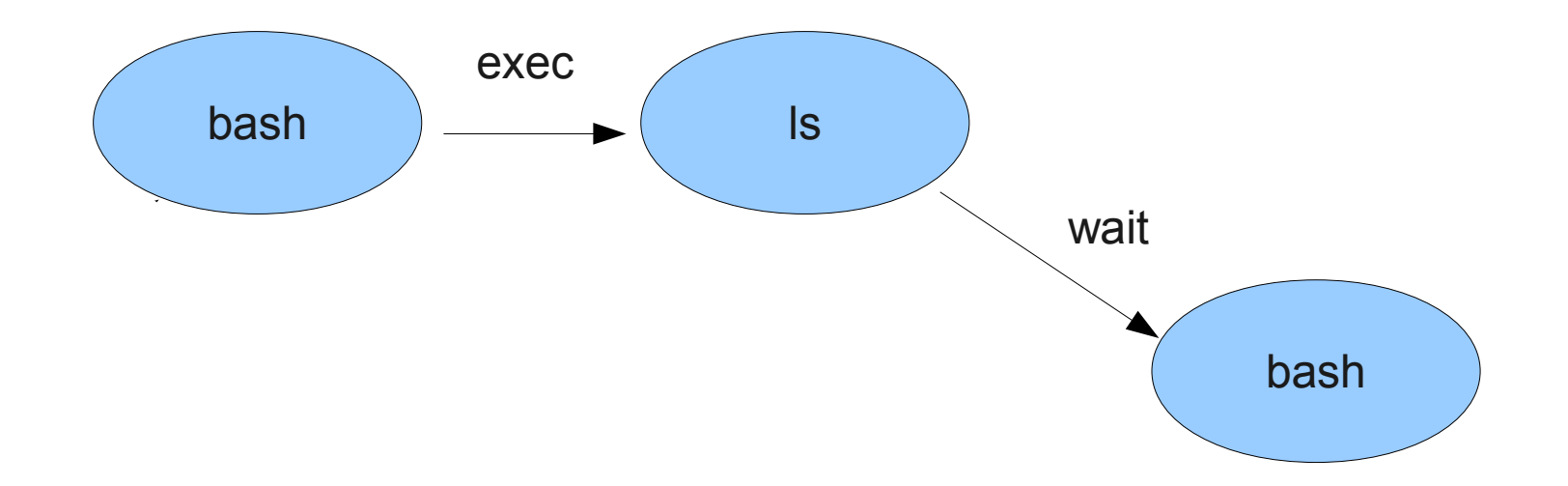

### • Built-in commands

- pwd, cd, exit, set, ulimit, exec, source, ., :
- help source
- Comenzi externe
	- ls, chmod, adduser, ifconfig, lsmod
	- man adduser, info ls
- type

razvan@valhalla:~\$ **type lsmod**

lsmod is /bin/lsmod

razvan@valhalla:~\$ **type source**

source is a shell builtin

- Interactiv
- Neinteractiv
	- bash test.sh
	- $-$  bash -c " $\vert$ s"
- Shell de login
	- /etc/profile, ~/.bash\_profile, ~/.bash\_login, ~/.profile, ~/.bash\_logout
- Shell non-login
	- ~/.bashrc (pentru shell interactiv)
- Secvențiere
	- $-88$ , ;, ||, &
- Redirectare
	- $-$  >, <, 2>, 2>&1, &>, >>, <<
- Înlănțuire comenzi
	- |
	- <(command)
- Comenzi și operatori shell
- Automatizare
- $\bullet$  Începe, de obicei, cu #!/bin/bash
- Rulare
	- bash hello.bash
	- chmod a+x hello.bash && ./hello.bash

#### razvan@valhalla:~/school/20092010/pisr/cursuri/curs05\$ **cat hello.bash**  #!/bin/bash

```
echo "Hello, World"
```
exit 0

```
razvan@valhalla:~/school/20092010/pisr/cursuri/curs05$ bash hello.bash
```
Hello, World

```
razvan@valhalla:~/school/20092010/pisr/cursuri/curs05$ chmod a+x
hello.bash
```

```
razvan@valhalla:~/school/20092010/pisr/cursuri/curs05$ ./hello.bash
```
Hello, World

- Variabile
	- a=5
		- **fără spații**
	- echo \$a
- Ce este o variabilă de mediu?
	- o variabilă moștenită de procesele copil
	- Demo
- Construcții de ciclare și decizie
	- for, while, if, case, select
- for i in list; do command list; done
- for i in  $1 2 3 4 5 6 7 8 9 10$ ; do echo \$i; done
- for i in  $$(seq 1 10)$ ; do echo  $$i$ ; done
- for  $((i = 1; i \le 10; i++)$ ; do echo \$i; done
- for i in  $\{1..10\}$ ; do echo \$i; done (bash-only)
- command | while read a b c; do command list; done
	- se preferă awk
- if command; then command list; fi
- if test \$# -eq 0; then command\_list; fi
- test -f file
- test -d directory
- $\bullet$  test string1 == string2
- test num1 It num2
- Caracterul special \$ (dolar)
- Variable expansion
	- \$MY\_VAR, \${MY\_VAR}
- Command substitution
	- \$(pwgen -N 1), \$(wc -l /etc/passwd)
- Arithmetic expansion
	- $-$  \$((\$a+1))
- String operations
	- \${parameter/pattern/string}
	- \${#parameter}

# Shell expansion (2)

razvan@valhalla:~\$ echo \$MY\_VAR

3

```
razvan@valhalla:~$ out=$(wc -1 /etc/passwd)
```
razvan@valhalla:~\$ echo \$out

44 /etc/passwd

```
razvan@valhalla:~$ MY_VAR=$(($MY_VAR+5))
```

```
razvan@valhalla:~$ echo $MY_VAR
```
#### 8

```
razvan@valhalla:~$ a=a+5
```
razvan@valhalla:~\$ echo \$a

#### $a+5$

```
razvan@valhalla:~$ sir="anaaremere"
```
razvan@valhalla:~\$ echo \${#sir}

#### 10

```
razvan@valhalla:~$ echo ${sir/mere/pere}
```
#### anaarepere

```
razvan@valhalla:~$ echo ${sir%%re}
```
#### 05.11.2009 15 anaareme

- $\bullet$   $$$  (dolar)
	- expansion, lucru cu variabile
- spațiu (blank)
	- separarea comenzilor de argumente
	- separarea argumentelor
- ;, |, &
	- înlănțuire comenzi
- $\bullet \quad \lt, \gt$ 
	- redirectări
- ghilimele, apostrof, backlash
	- escaping
- $\bullet$   $(, )$ 
	- prioritate comenzi
- $\bullet$  \*, ?, {, }
	- globbing
- Denumită și întârziere
- La nivel de caracter
	- \ (backslash)
- La nivel de șir
	- apostrof citează tot
	- $-$  ghilimele citează tot mai puțin \$

```
razvan@valhalla:~$ echo $a
a+5razvan@valhalla:~$ echo "$a"
a+5razvan@valhalla:~$ echo \$a
$a
razvan@valhalla:~$ echo '$a'
```

```
$a
```
05.11.2009 17

### ● \$#

- numărul total de argument
- argc
- \$0
	- numele scriptului/executabilului
- $\bullet$  \$1, \$2, \$3, \$4 ...
	- argumentele scriptului
- $\mathbb{S}^*$ ,  $\mathbb{S} \circledcirc$ 
	- lista de argumente a scriptului
- shift
	- shiftarea argumentelor unui script
	- poate primi ca argument valorea shift-ului
- man bash
	- /Special Parameters
- \$?
	- valoarea de retur a ultimei comenzi
- \$\$
	- PID-ul shell-ului
- $•$  \$!
	- PID-ul comenzii executate în background
- $$ 
	- ultimul argument al ultimei comenzi

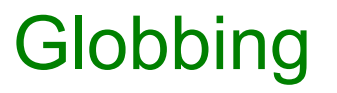

- Filename expansion
- Diferit de setul standard de expresii regulate
- $\star$ 
	- orice caracter de oricâte ori
- ?
	- orice caracter
- [abc]
	- set de caracter
- [^abc]
	- diferit de setul de caractere
- {jpg,png,bmp}
	- selecție

#### $\bullet$   $X^*$

– caracterul x de oricâte ori (posibil niciodată)

#### $\bullet$   $\times$ +

- caracterul x de oricâte ori (cel puțin o dată)
- $\bullet$   $\times$ ?
	- caracterul x cel mult o dată
- . (punct)
	- orice caracter
- ^
	- început de rând
- \$
	- sfârșit de rând
- [a-z]
	- set de caractere
- $\bullet$  [^a-z]
	- set complementar de caractere
- În Unix fișierele sunt text
	- de configurare
	- jurnale
	- ie șirile comenzilor
- Do one thing do one thing well!
	- fiecare comandă prelucrează textul și este transmis altei comenzi
	- Operatorul |
- I'm lovin' this!

### last  $-30$  | head  $-n -2$  | cut  $-d'$  '  $-f 1$  | sort | uniq | wc  $-1$ 2

### ● cat

- afișarea, concatenarea fișierelor
- tac
	- afișarea inversată a fișierelor
- $\bullet$  head, head -10, head -n 10
	- primele 10 linii
- $\bullet$  head -n -10
	- toate liniile mai puțin ultimele 10
- $\bullet$  tail, tail -10, tail -n -10
	- ultimele 10 linii
- $\bullet$  tail -n +11
	- Toate liniile începând de la linia 11
- Căutare în fișiere
- Extrage linii care conțin un pattern
- Căutare pe bază de expresii regulate
- Recomandare
	- alias grep='grep –color=auto'
- grep [options] pattern file
- Opțiuni utile
	- -r căutare recursivă
	- -w căutarea cuvintelor
	- -v revert match
	- -i ignore case
	- -n show line numbers
	- -l/-L print \_only\_ filenames

05.11.2009 24  $-$  -A 5, -B 5, -C 5 (5 lines after, before, before/after - context)

### ● cut

- selectare după coloane
- cut -d ':' -f 1 /etc/passwd

### ● tr

- transliterate
- conversie, ștergere (-d), squeeze (-s)
- what does this button do?
	- $\bullet$  tr -d -c 'A-Za-z' < /dev/urandom | head -c 8
- **WC** 
	- word count
	- $-$  -C,  $-$ l, -W

### ● join

- "unifică" două fișiere pe baza unei coloane identice
- similar join din baze de date
- paste
	- unifică două fișiere (coloanele)
- Cum se unifică două fișiere pe linii?
	- cat

### • sort

- sortarea intrării standard
- implicit sortare literală
- -n sortare numerică
- -k sortare pe baza unei coloane
- -r reverse ordering
- -u unique
- uniq
	- pentru o intrare sortată elimină duplicatele
- Diferențele între două fișiere
- Folosit pentru crearea de patch-uri
- razvan@valhalla: $\sim$ \$ diff test.sh test2.sh

6c6

```
< bibi
```

```
---
```

```
> more is less
```
- Ce trebuie scos  $($ <), ce trebuie introdus  $($ >)
- $\bullet$  -u unified format
- $\bullet$  -r recursiv
- Căutare în sistemul de fișiere
- find . -name ".c"
- find -type f -name "\*.c"
- find -type f -name "\*.c' -perm /111
- find -type f -name " $\cdot$  c' -perm /111 -exec chmod a-x  $\{\}\$ ;
- find -mindepth 1 -maxdepth 1
- for file in  $$$ (find ...); do ... done
	- NU for i in \*
	- $-$  NU for i in  $\$(\{ \}\$ ... $)$
- Trimite liniile de la intrarea standard ca argumente comenzii primite ca argument
- find . -type f | xargs rm -f
- find . -type  $f \mid xargs -1 \{ \} cp \{ \} /tmp$
- Opțiuni multiple
- De obicei folosit la substituția șirurilor
- /pattern/s/to\_be\_replaced/to\_replace/options
- sed '/\/home\//s/^\([^:]\+\):/\1\_rules:/' < /etc/passwd
- Advanced cut
- Permite formarea unui separator pe baza unei expresii regulate
- Limbaj de programare
- cut -d ':' -f 1
	- awk -F ':' '{print \$1;}'
- awk -F  $'[ \t{t}] + '$  /ana/  ${print $3;}$ '
- Serviciu de planificare a unei sarcini
- Planificare la nivel de secundă
- Planificare statică sau periodică
- /etc/init.d/cron
- La nivel de sistem
	- /etc/crontab
- La nivelul utilizatorului
	- crontab -l (listare)
	- crontab -e (editare)
- Format
	- minute, hour, day of month, month, day of week, command
	- 0 \*/8 \* \* \* /home/razvan/cron/rsync\_backup\_mamba
- shell
- comenzi interne, externe
- operatori shell
- shell script
- redirectare
- secvențiere
- variabile
- if, for, case, while
- shell expansion
- caractere speciale
- escaping
- globbing
- expresii regulate
- filtre de text
- head, tail, cat, tac
- grep, awk, sed
- cut, tr, wc
- cron
- crontab
- http://www.gnu.org/software/bash/manual/bashref.html
- http://www.tldp.org/LDP/abs/
- http://www.shelldorado.com/
- http://mywiki.wooledge.org/BashFAQ

# Întrebări

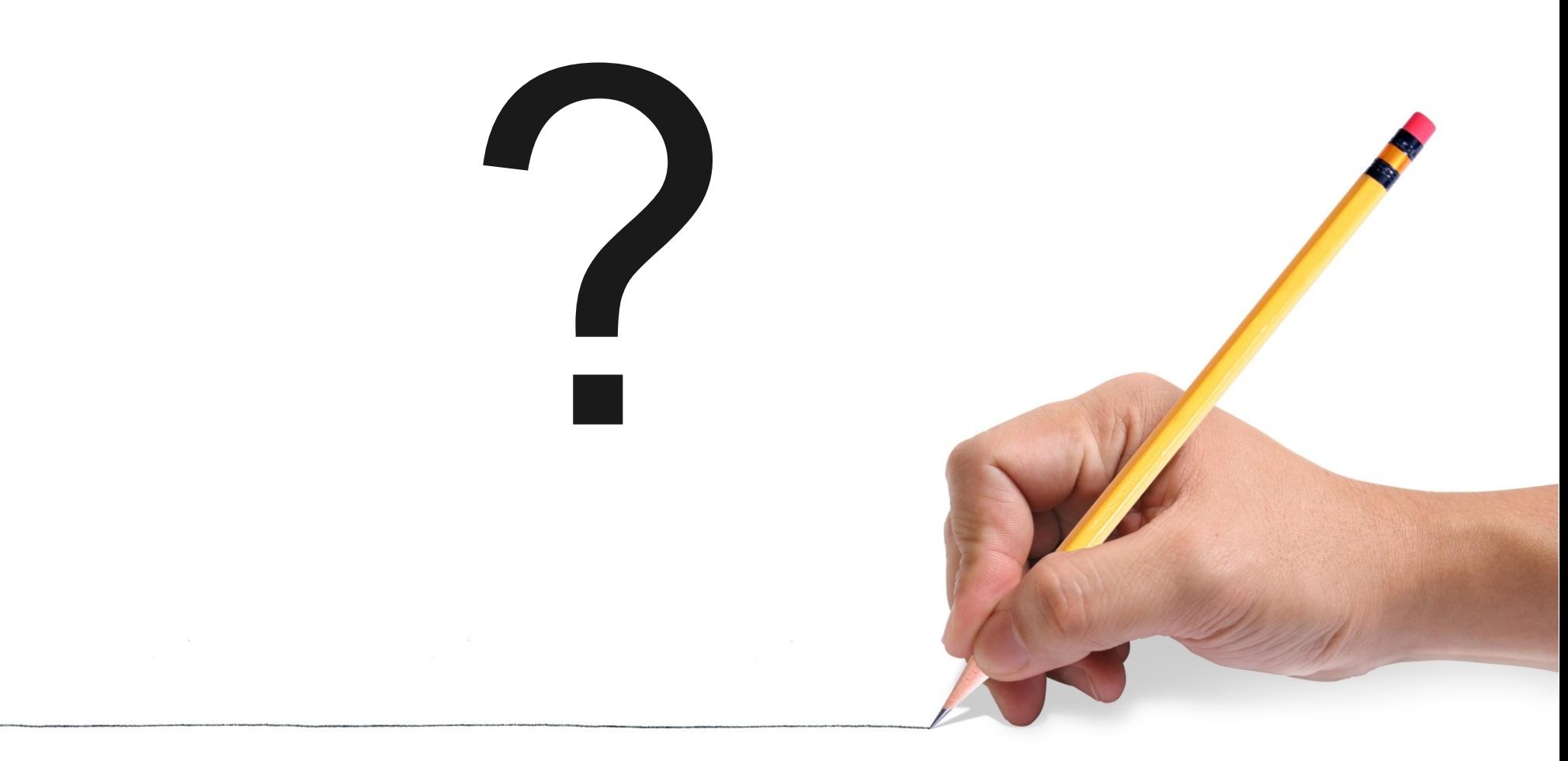